# ラーニングテクノロジー開発室 **Newsletter**

**No.48** 

2019年 3月 25日発行

発行所 ラーニングテクノロジー開発室 発行責任者 渡辺博芳 http://www.LT-Lab.teikyo-u.ac.jp/

# LMSで学生に答案を返却するツール

LMSには,学生に文書ファイルなどを答案として 提出させる「課題」の機能があります. 課題に提出 させた答案に対しては,学生に個別フィードバック を返すことができます.課題に提出させた答案でな くとも,LMSの課題を通じて学生に答案を返却する ことができるツールが用意されています.今回はそ のツールをご紹介します.

## ○課題答案一括アップロード

#### (学生のファイルを**LMS**の課題で一括返却)

学生一人一人に異なるファイルを一括で渡すツー ルです. 学生に渡すファイルをZIPファイルにまとめ てこのツールでアップロードすると,LMSのコース に設置された課題に答案として登録され,学生はそ の課題や成績表からファイルを閲覧したりダウン ロードすることが可能です.

課題答案一括アップロードを利用するためには, 答案のZIPファイルのほかに,どの学生にどのファイ ルを渡すかの対応を記載した一覧表が必要です.一 覧表に点数やコメントを記載し,学生にフィード バックすることも可能です.具体的な使用方法は, LMSサポートサイト ([http://www.lt](http://www.lt-lab.teikyo-u.ac.jp/lms-ss/)-lab.teikyo-u.ac.jp/ [lms](http://www.lt-lab.teikyo-u.ac.jp/lms-ss/)-ss/)の「マニュアル」ページ内「教員向けマニュ アル」の「学生の答案をLMS[の課題で一括返却する](http://www.lt-lab.teikyo-u.ac.jp/lms-ss/index.php?%A5%DE%A5%CB%A5%E5%A5%A2%A5%EB%2F%B6%B5%B0%F7%B8%FE%A4%B1%2F%B3%D8%C0%B8%A4%CE%C5%FA%B0%C6%A4%F2LMS%A4%CE%B2%DD%C2%EA%A4%C7%B0%EC%B3%E7%CA%D6%B5%D1%A4%B9%A4%EB) [\(課題答案一括アップロード\)」を](http://www.lt-lab.teikyo-u.ac.jp/lms-ss/index.php?%A5%DE%A5%CB%A5%E5%A5%A2%A5%EB%2F%B6%B5%B0%F7%B8%FE%A4%B1%2F%B3%D8%C0%B8%A4%CE%C5%FA%B0%C6%A4%F2LMS%A4%CE%B2%DD%C2%EA%A4%C7%B0%EC%B3%E7%CA%D6%B5%D1%A4%B9%A4%EB)ご参照くださ い.

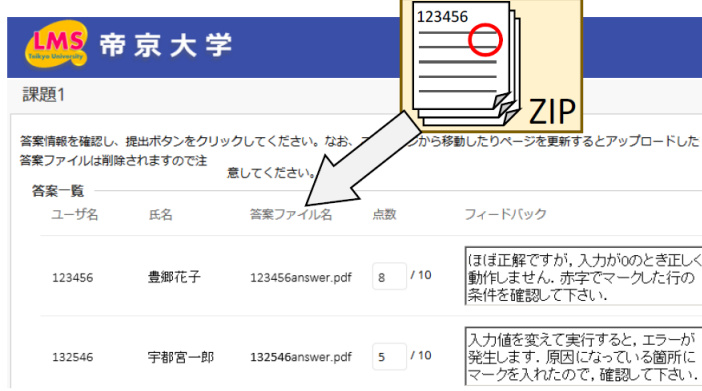

#### ○授業支援ボックス

#### (学生の紙文書を**LMS**に一括登録)

紙文書をLMSの課題に一括登録するツールで、現 在宇都宮キャンパスと八王子キャンパスに導入され ています. テストの解答用紙やミニッツペーパーな ど紙文書による答案を専用の複合機でスキャンする と,Excelファイルの名簿への成績転記と答案の電子 ファイル(PDF)化が自動実行されるとともに,LMSの 課題に答案が登録されます.

授業支援ボックスを利用するためには、専用の フォームを印刷した用紙を学生に配布する必要があ ります. フォームはWordの文書ファイルで, LMSの ホーム画面右下にある「宇都宮キャンパス向けサー ビス」または「八王子キャンパス向けサービス」か らダウンロードすることができます.これをLT開発 室(宇都宮キャンパス)か情報処理センター(八王 子キャンパス)にある複合機でスキャンすること で,電子化とLMSへの登録が行われます.具体的 な使用方法は,LT開発室ウェブサイト([http://www.lt](http://www.lt-lab.teikyo-u.ac.jp/)[lab.teikyo](http://www.lt-lab.teikyo-u.ac.jp/)-u.ac.jp)の「Tools &Systems」ページ内「[授](http://www.lt-lab.teikyo-u.ac.jp/tools/cbox/cbox.html) [業支援ボックス」を](http://www.lt-lab.teikyo-u.ac.jp/tools/cbox/cbox.html)ご参照ください.また、[ニュー](http://www.lt-lab.teikyo-u.ac.jp/activity/newsletter/newsletter46.pdf) [ズレター第](http://www.lt-lab.teikyo-u.ac.jp/activity/newsletter/newsletter46.pdf)46号で活用事例を紹介していますので, あわせてご参照ください.

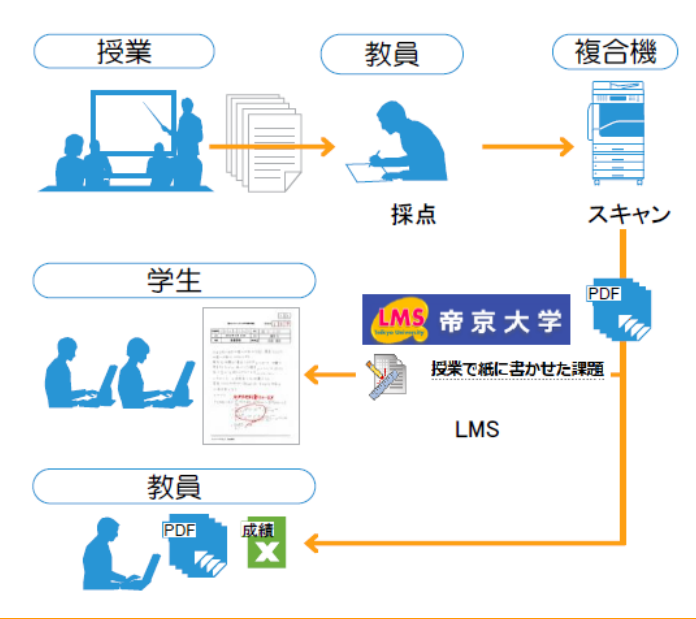

LMS活用事例レポート

## 教育と研究におけるテスト機能の活用例

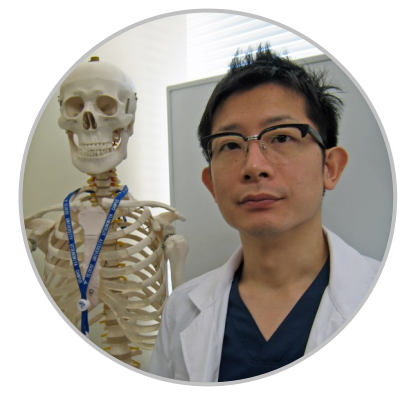

今回は,医療技術学 部柔道整復学科の大塚 博史先生にお話を伺い ます.

LT どのようにLMS を使われているので しょうか.

大塚先生 2年次の必 修科目の「骨損傷学 2」と「骨損傷治療実

習1」で利用しています. 配布物をLMSに掲示してい て,欠席者もそこで資料を入手できるようにしてい ます. 「骨損傷学2」では、学生と教員が前回の内容 理解度を把握するために,授業時間の最初の10分を 使い小テストを実施しています. 小テストの内容は 期末試験の範囲にも含まれるので,学生も理解度の 低かった箇所を復習して期末試験に備えることがで きます.また,小テストの初回受験の点数を期末評 価に加えています.

LT 使ってみていかがでしょうか.

大塚先生 授業前の小テストの実施は期末の成績評 価にもつながるため,学生のモチベーションや前回 授業の内容理解度把握にもなり,学生から一定の評 価を得ています.

LT 授業以外でも活用されているそうですが.

大塚先生 はい. 私は、慢性腰痛者の運動特性につ いて研究※をしており,そこでもLMSを利用していま す.腰痛者の運動を三次元動作解析装置(VICON)で 計測して,運動学的分析を行うといったものです. そのために,腰痛のアンケート調査を実施し,学生 の中から「慢性腰痛者」を見つけて研究協力をお願 いしています.2018年度には,このアンケート調査 をLMSのテスト機能を使って,300名の学生に対して 実施しました.

LT LMSには匿名のアンケート機能もありますが. テスト機能を使われたのですね.

大塚先生 いくつかのアンケートを組み合わせて 「慢性腰痛者」を抽出し、対象者に直接,被験者と して研究協力依頼をしていますので、匿名のアン ケート機能ではなく,個人が特定できるテスト機能 を用いました.アンケート上の質問の形式として は,選択式と一部自由記述を使っています.

LT アンケートを実施してみていかがでしょうか.

大塚先生 以前に紙ベースで同じ内容のアンケート を行っていました.アンケートの実施にかかる時間 は大きく変化はありませんでしたが,実施後の集計 にかかる時間が圧倒的に短縮できました. 紙ベース で行った際には集計に1か月近くかかっていました が,今回,LMSを活用させていただき集計に要した 時間は3日でした. 本当に助かっています.

LT 今後はどのようなことをお考えでしょうか.

大塚先生 個人的な課題としては、反転授業への応 用や授業動画のLMSへのアップなどがあります. ま た,研究のためのアンケート調査については,アン ケートの実施に当たり被験者(学生)の負担を少な く,かつ,LMS上でもわかり易い表現やアンケート の構成にできるように修正を加えていきたいと考え ています.

### **暂問 18** 腰痛が原因で医療機関を受診しましたか? ○ 1.受診した ○ 2.受診していない 質問 19 「質問18」に「1. 受診した」と答えた方に質問します.

医師から診断名を受けた方は、差し支えなければ診断名を答えてください。 診断名:

テスト機能を用いたアンケートの例

※ 若年男性・非特異性慢性腰痛者の単脚立位における姿勢制御戦略(帝倫17-202号)

## **LMS Tips**

- ◆ [コースへのユーザ登録](http://www.lt-lab.teikyo-u.ac.jp/lms-ss/index.php?Tips%2F%A5%B3%A1%BC%A5%B9%A4%D8%A4%CE%A5%E6%A1%BC%A5%B6%C5%D0%CF%BF)
- [課題の提出状況確認や代理提出を行う~課題ユー](http://www.lt-lab.teikyo-u.ac.jp/lms-ss/index.php?Tips%2F%B2%DD%C2%EA%A5%E6%A1%BC%A5%C6%A5%A3%A5%EA%A5%C6%A5%A3) [ティリティ~](http://www.lt-lab.teikyo-u.ac.jp/lms-ss/index.php?Tips%2F%B2%DD%C2%EA%A5%E6%A1%BC%A5%C6%A5%A3%A5%EA%A5%C6%A5%A3)

※上記のTipsをクリックすると詳細が開きます

Tipsは帝京大学LMSサポートサイトからご覧いただ けます.( [http://www.LT](http://www.LT-Lab.teikyo-u.ac.jp/lms-ss/)-Lab.teikyo-u.ac.jp/lms-ss/ )

#### 編集後記

3月も後半となり暖かな日が多くなってきました. 梅は 咲いたが桜はまだかと楽しみにしていると,宇都宮城址 公園の河津桜が満開になったとの新聞記事を読みまし た.新入生を迎えるころには,キャンパスの桜も見頃か な・・・?今年はいろいろな所に桜を見に行きたいです. 鈴木邦江さんが11月からLT開発室の一員となりました. みんなで頑張っていきます. p(^^)q (渡部)

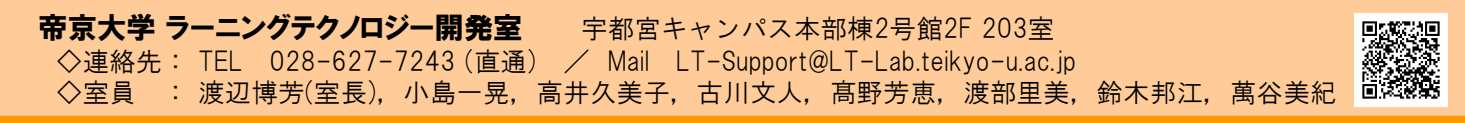